## C\_ACTIVATE12<sup>Q&As</sup>

SAP Certified Associate - SAP Activate Project Manager

# Pass SAP C\_ACTIVATE12 Exam with 100% Guarantee

Free Download Real Questions & Answers PDF and VCE file from:

https://www.leads4pass.com/c\_activate12.html

100% Passing Guarantee 100% Money Back Assurance

Following Questions and Answers are all new published by SAP Official Exam Center

- Instant Download After Purchase
- 100% Money Back Guarantee
- 365 Days Free Update
- 800,000+ Satisfied Customers

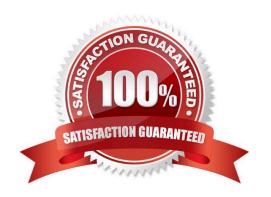

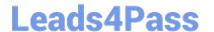

#### **QUESTION 1**

What do you do during Sprint Execution? Please choose the correct answer. Response:

- A. End a sprint when the sprint backlog items are all complete
- B. Measure the sprint progress with a percentage complete report
- C. Hold a retrospective at the end of each week
- D. Present status of selected user stories in the sprint scope on a scrumboard

Correct Answer: B

#### **QUESTION 2**

What does "SSCUI" stand for?

- A. Self-Service Customization User Interface
- B. Self-Service Configuration User Interface
- C. Self-Service Creation User Interface
- D. Self-Service Collection User Interface

Correct Answer: B

#### **QUESTION 3**

Which key deliverable includes the development of RICEFW objects?

Please choose the correct answer.

Response:

- A. Development Build
- B. Enhancement Delivery
- C. Sprint Execution
- D. Custom Extensions Management

Correct Answer: B

### **QUESTION 4**

Which of the following content best outlines the scope of the Integration Test? Please choose the correct answer.

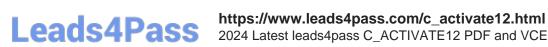

2024 Latest leads4pass C\_ACTIVATE12 PDF and VCE dumps Download

#### Response:

- A. a) Prototype b) Delta/gap solutions c) Data flows with non-SAP application
- B. a) Prototype b) Delta configuration c) Data flows between SAP solutions
- C. a) Solution baseline b) Delta/gap solutions c) Data flows with non-SAP application
- D. a) Solution baseline b) Delta configuration c) Data flows between SAP solutions

Correct Answer: C

#### **QUESTION 5**

How do you create print and interactive forms that look like their paper counterparts?

- A. Maintain custom forms in the ABAP UI editor.
- B. Maintain custom forms in the Maintain Form Templates Fiori app.
- C. Maintain custom forms in SAP Cloud Platform Forms by Adobe.
- D. Maintain custom form content in the Manage Logos and Manage Texts Fiori apps.

Correct Answer: C

C ACTIVATE12 PDF <u>Dumps</u>

C ACTIVATE12 Practice

C ACTIVATE12 **Braindumps**